# **Writing Books Using Open Source Software**

Wesley J. Chun wescpy@gmail.com http://corepython.com Winter 2010

# **About The Talk**

- We can write software using open source tools...
- Can the same be said of writing books?
- Hypothesis
	- What do  $\gamma$ ou think?!? :-)
- $\blacksquare$  Proof?
	- Give examples of open source tools used for software
	- Show some of those same tools used for book-writing
	- Discuss some authors and their tools

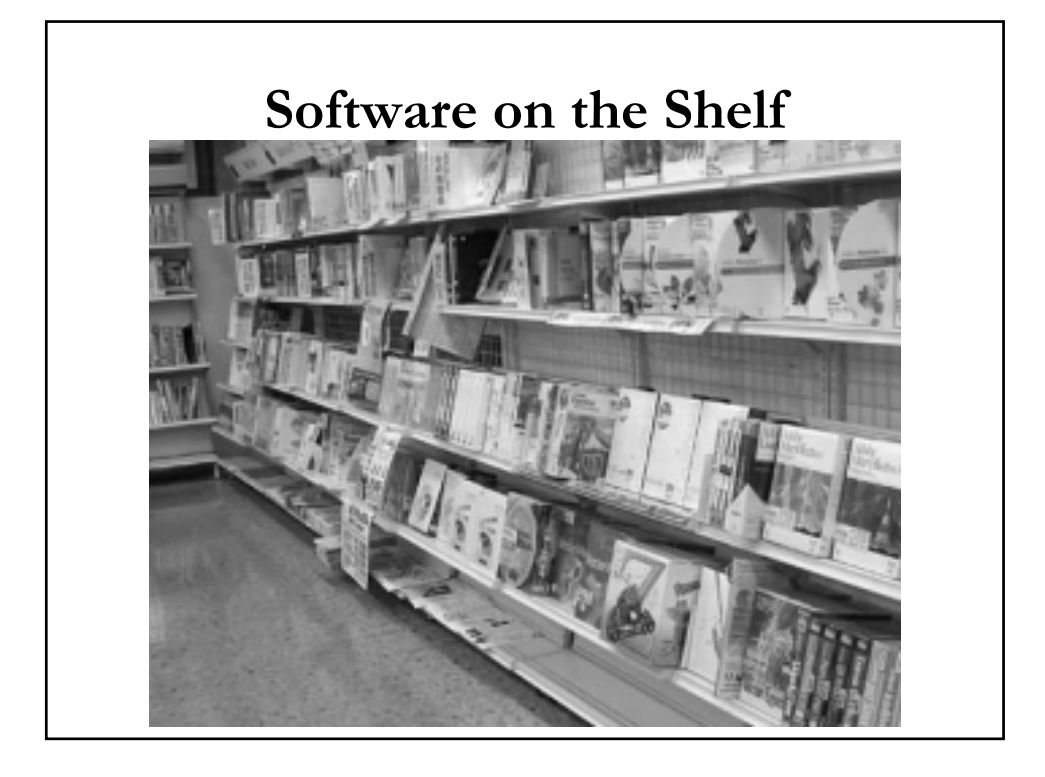

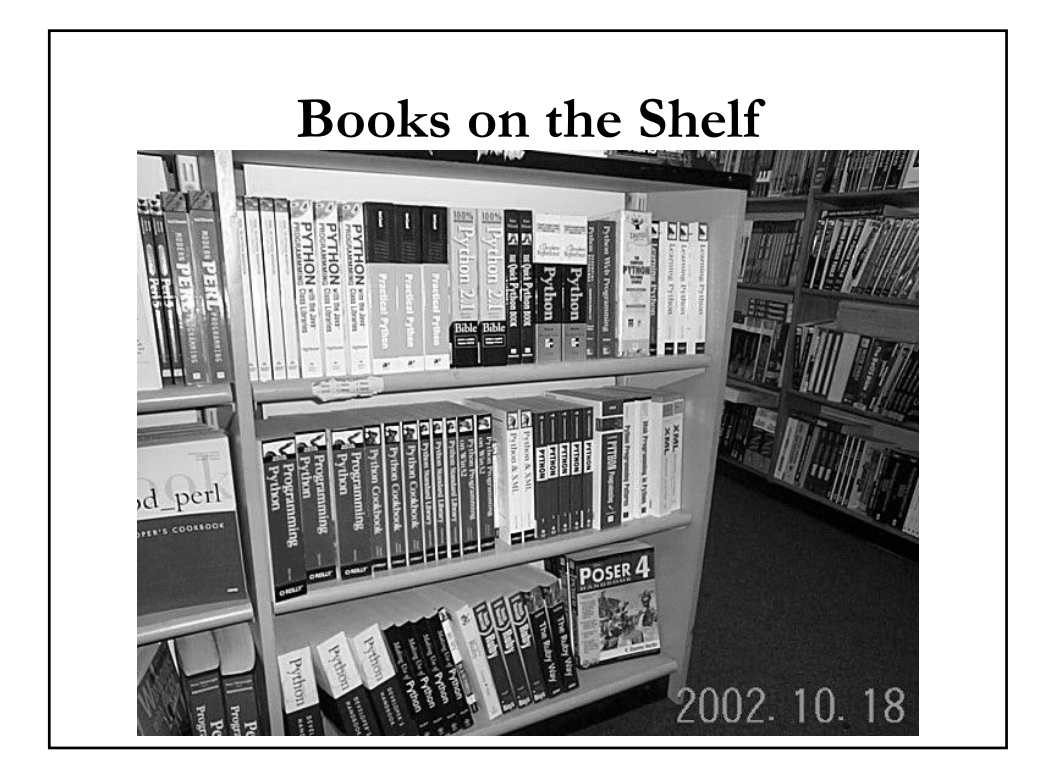

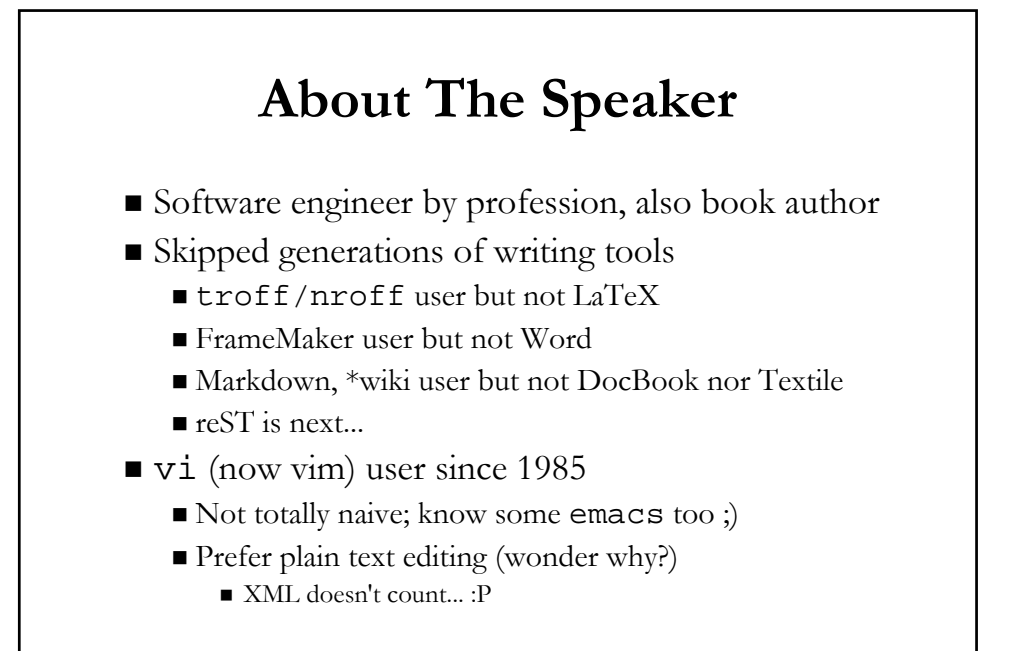

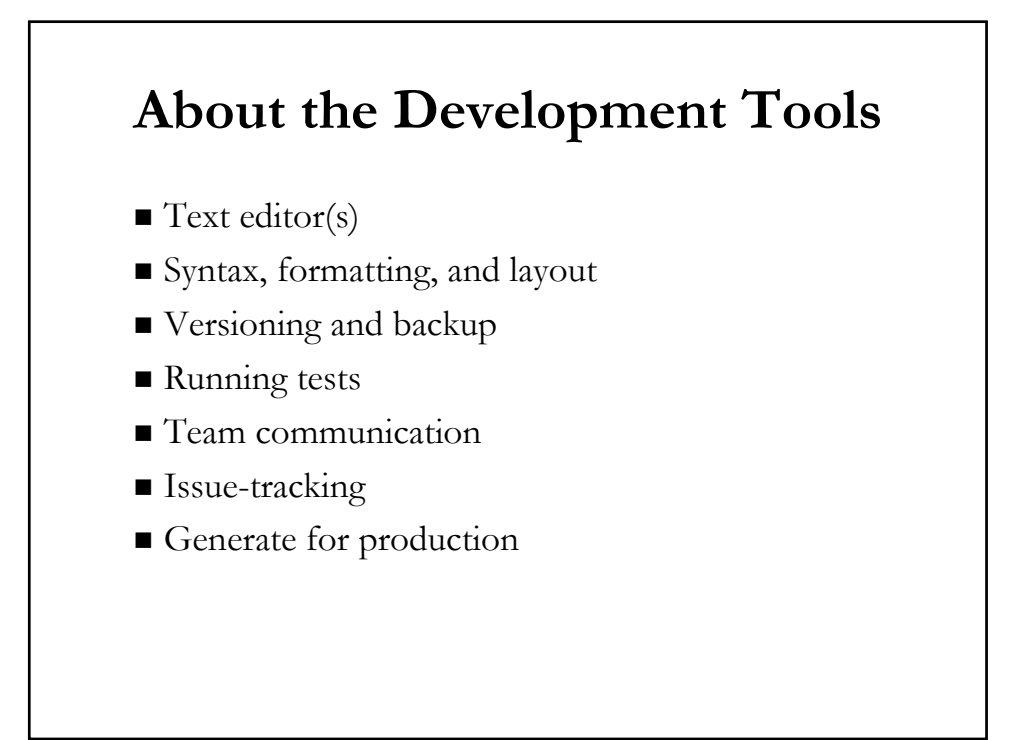

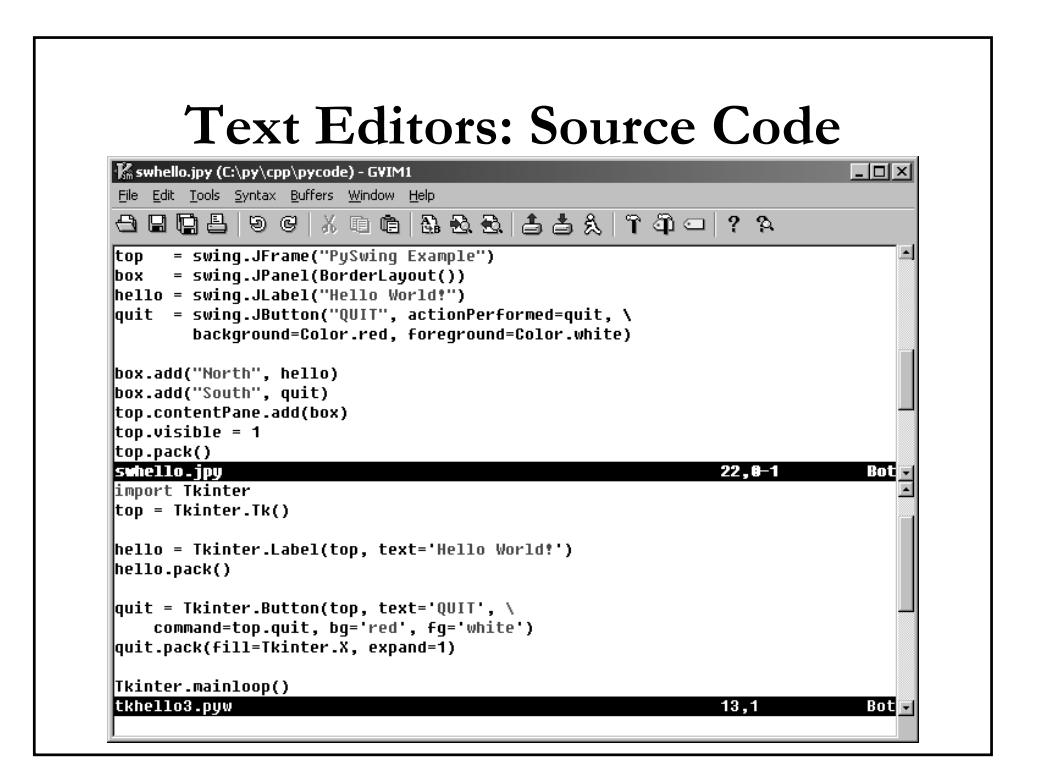

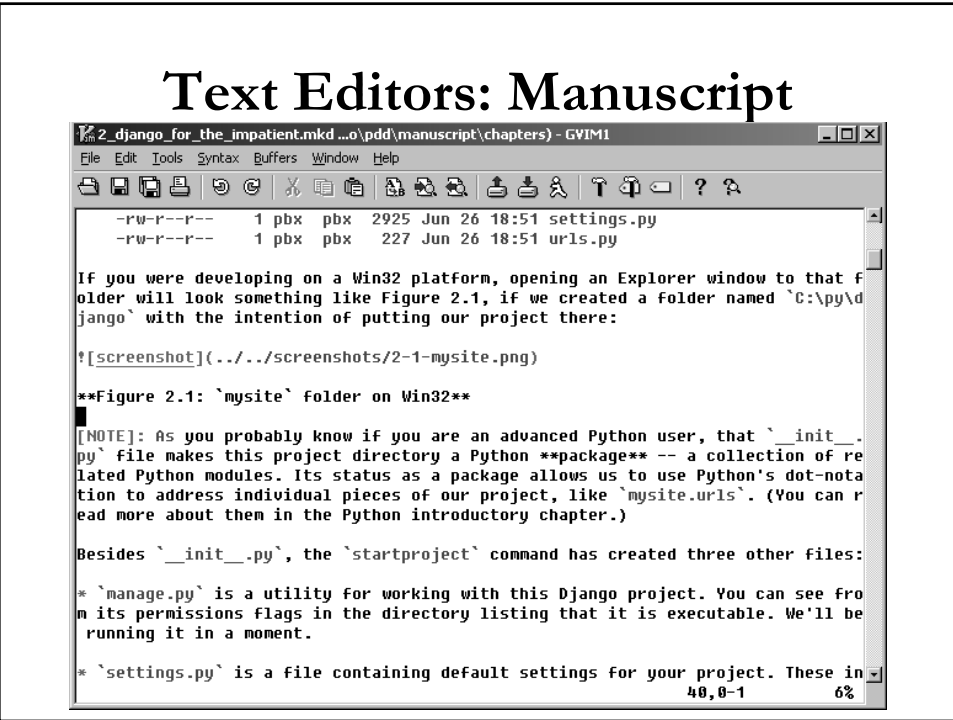

# **Syntax, Formatting, Layout (SFL)**

- Writing software
	- **Programming language syntax** 
		- Python, Perl, Ruby, VB
		- $\blacksquare$  Java, C, C++; PHP
- Writing books
	- Markup Syntax
		- reST, Markdown, \*wiki, Textile
		- DocBook-XML, SGML, LaTeX, \*roff

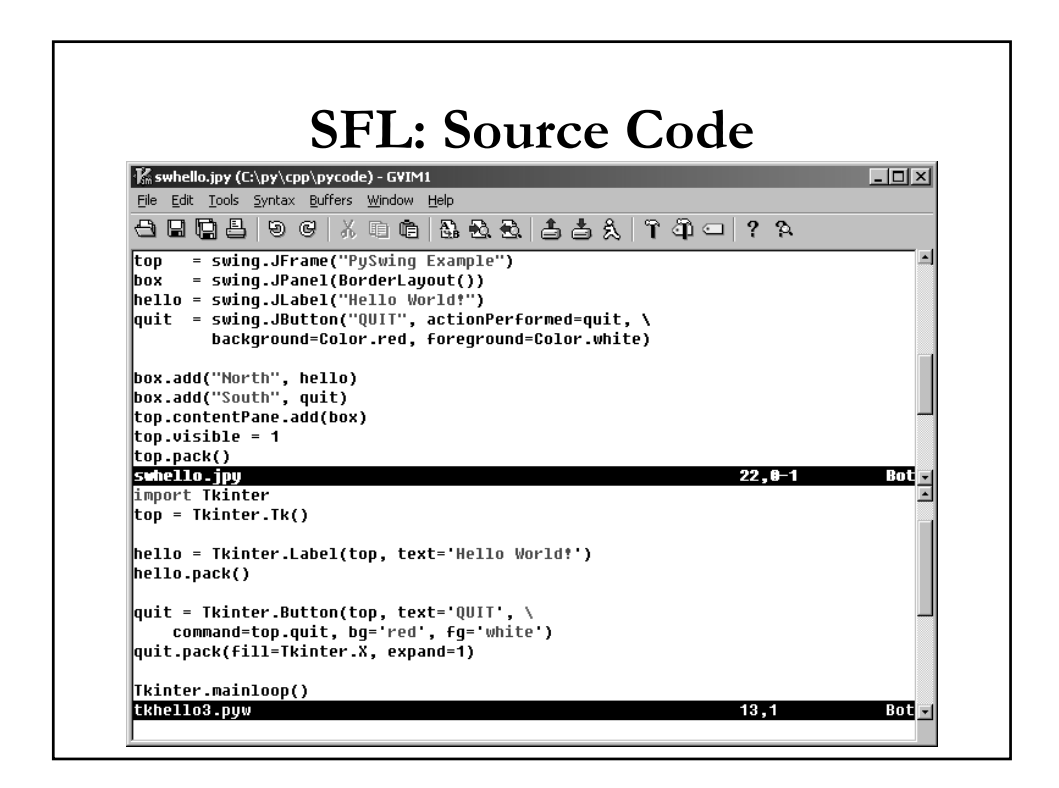

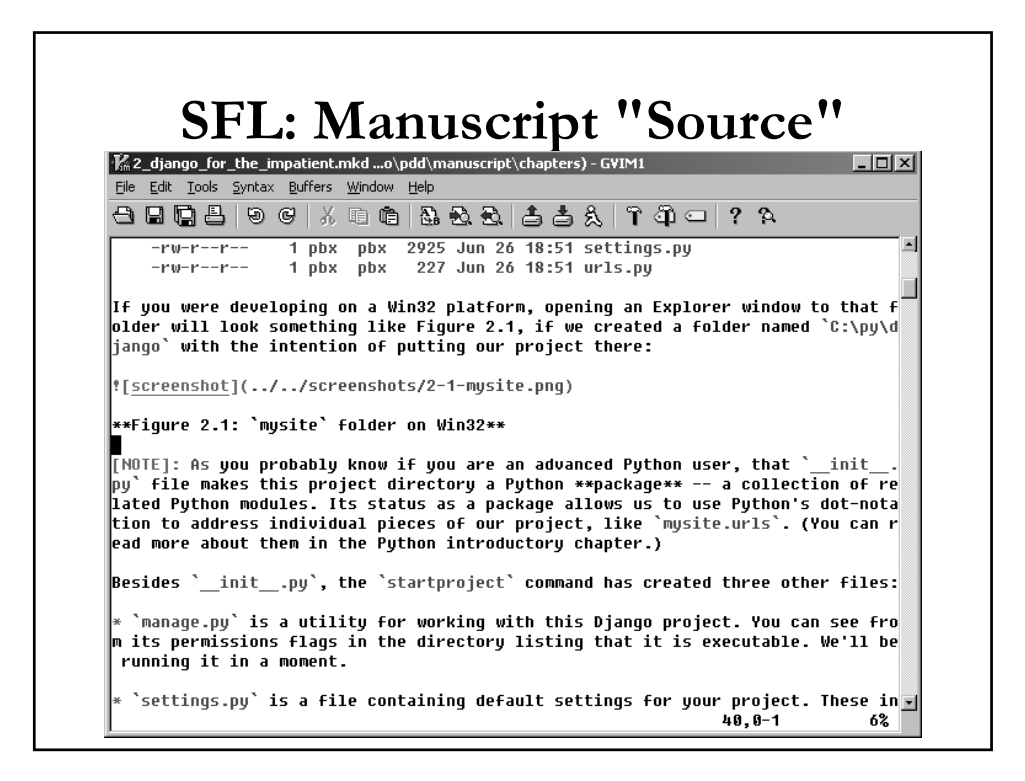

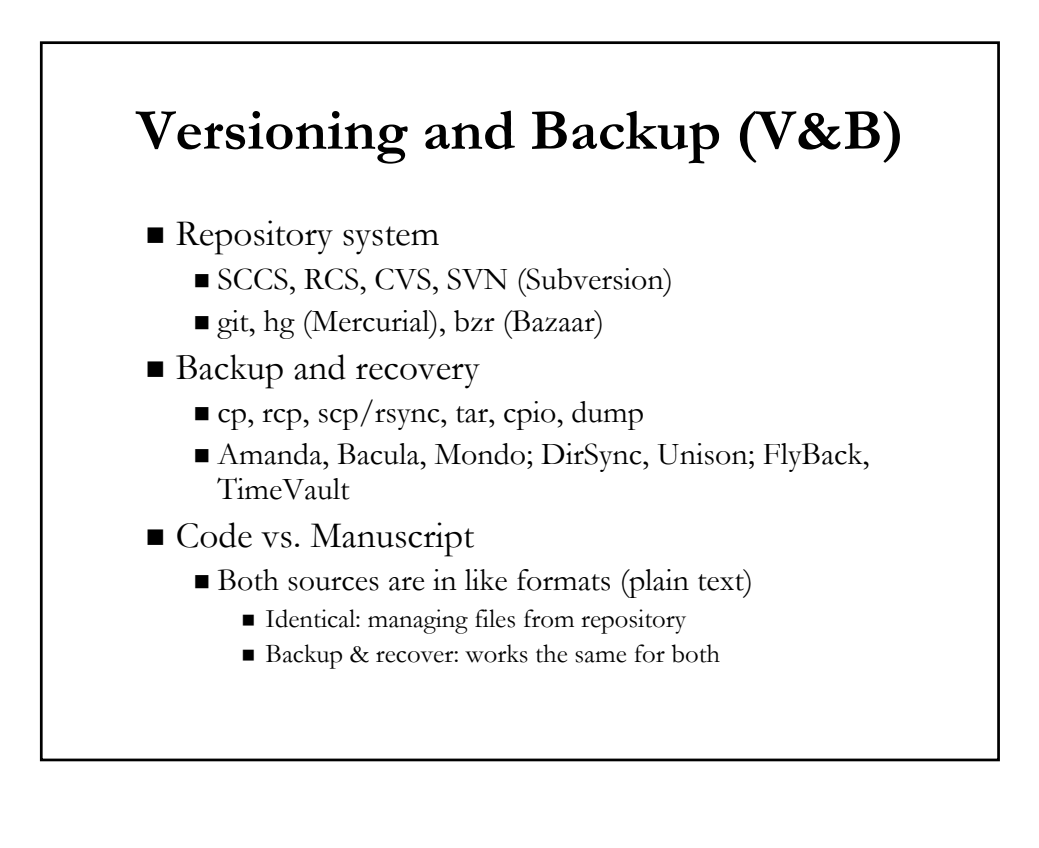

### **Running Tests**

- Code: Unit and regression tests
- Question: can you "test" a document?
- Sure! (to a certain extent)
	- For software, you're testing the code itself
	- For a book, you can test...
		- The code in your book if it is a technical book
		- "Validity" if markup system is "tagged" (XML, etc.)
- Python "docstrings" really help

# **Python Docstrings & doctest Module**

"doctestDemo.py - demo doctest module"  $def foo(x)$ : """foo(x): display argument 'x'  $>>$  foo(123) 123  $0.000$ print x

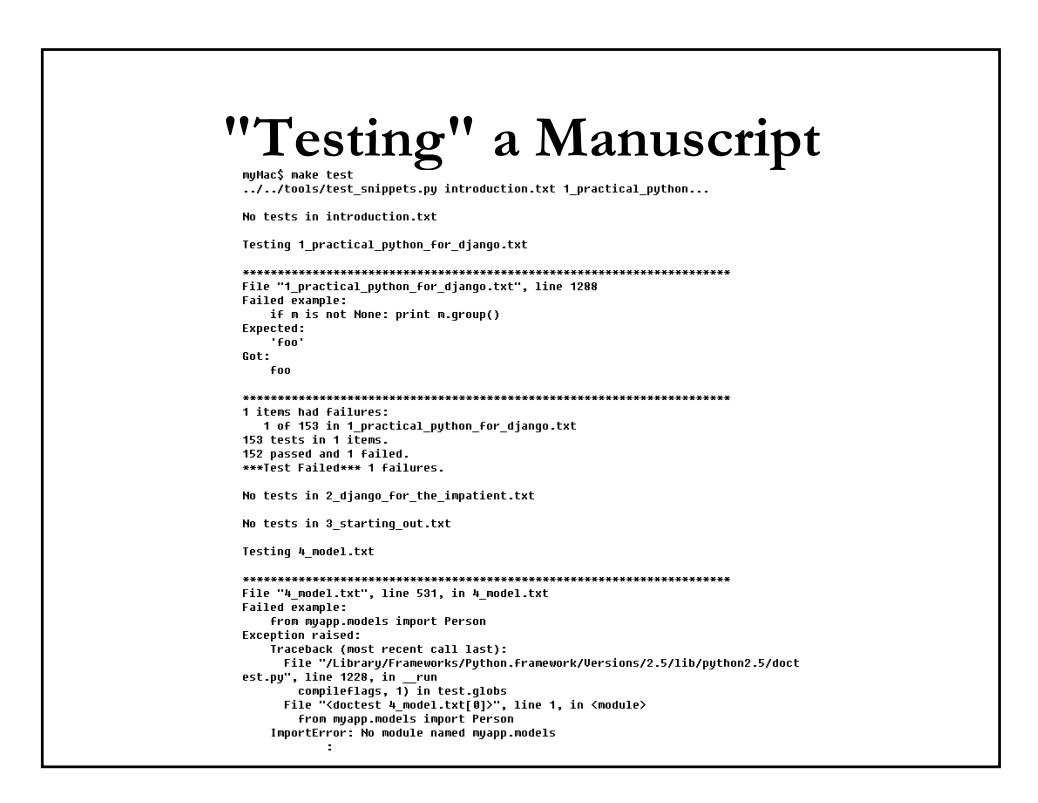

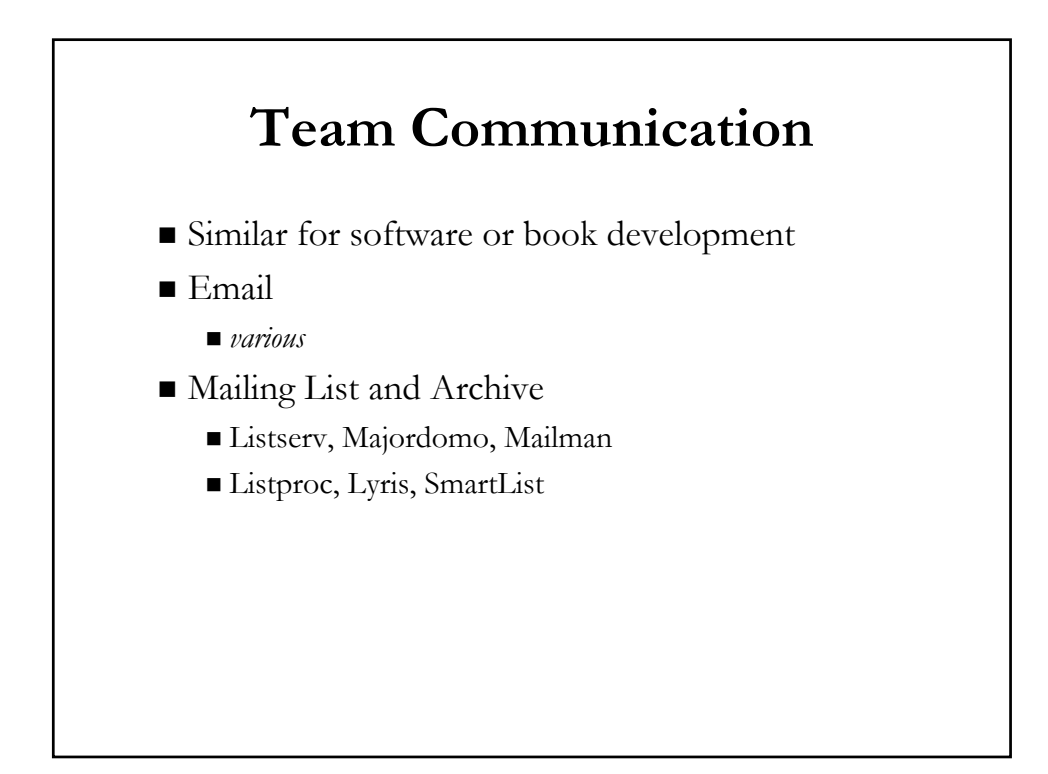

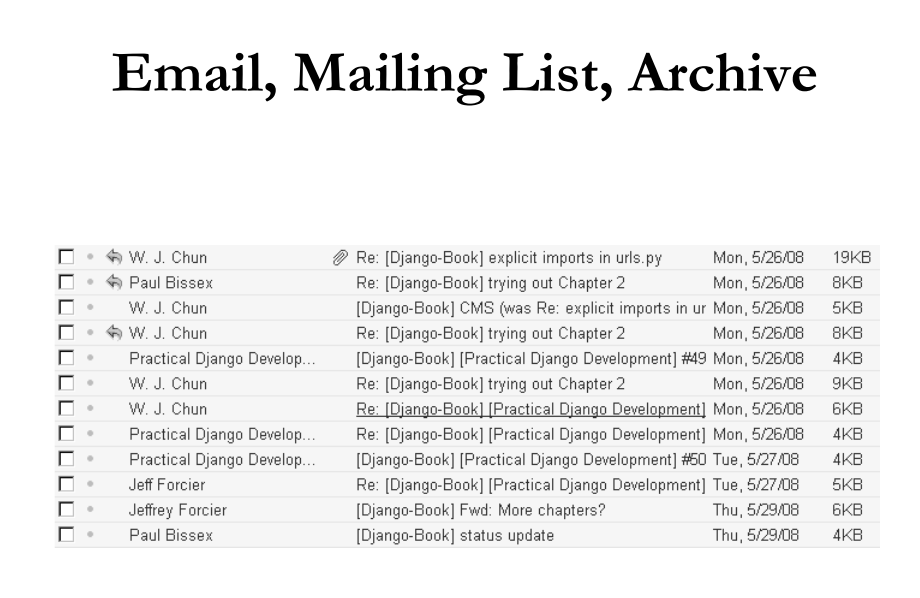

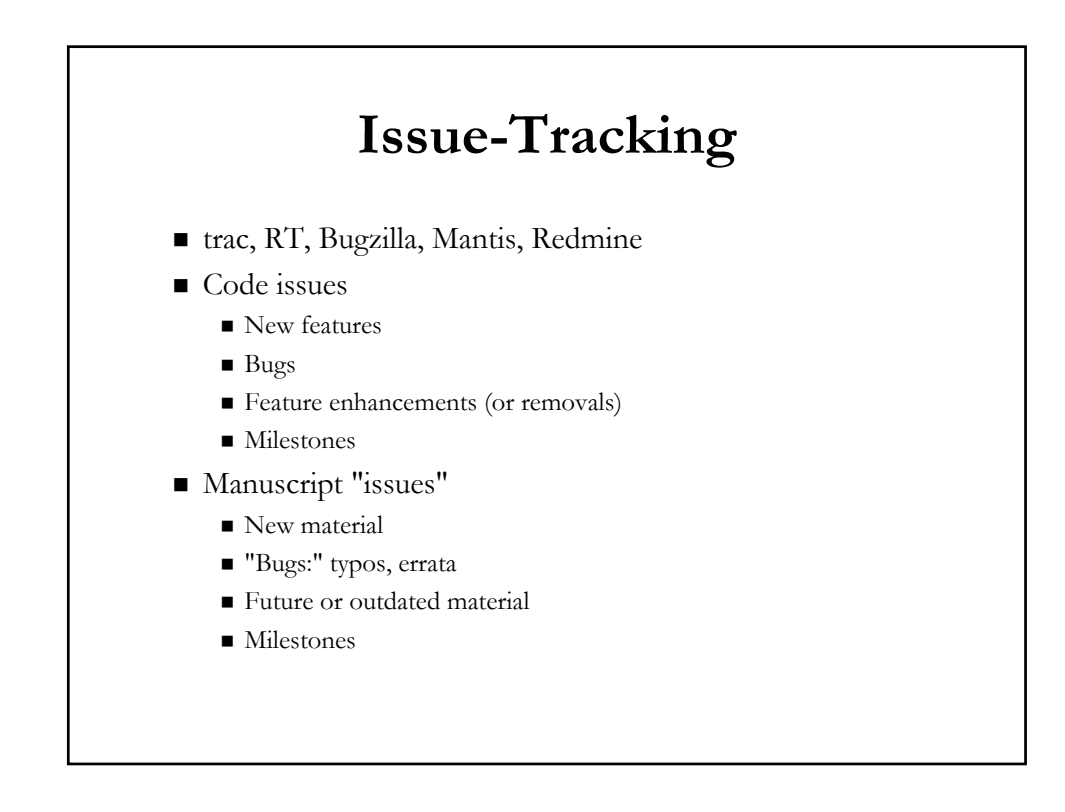

### **Generate for Production**

- For end-user consumption; software & books...
	- Undergo some production/release process
	- More similar than you would think
- Code
	- (Possible compilation process)
	- Install on production server
	- Shrinkwrapped software package
	- (Possible printing, boxing, distributing, media)

#### ■ Manuscript

- HTML, PDF®, XML or other formatting "compilation"
- Proofreading/editing(\*) and layout
- Printing, binding, distributing, perhaps media

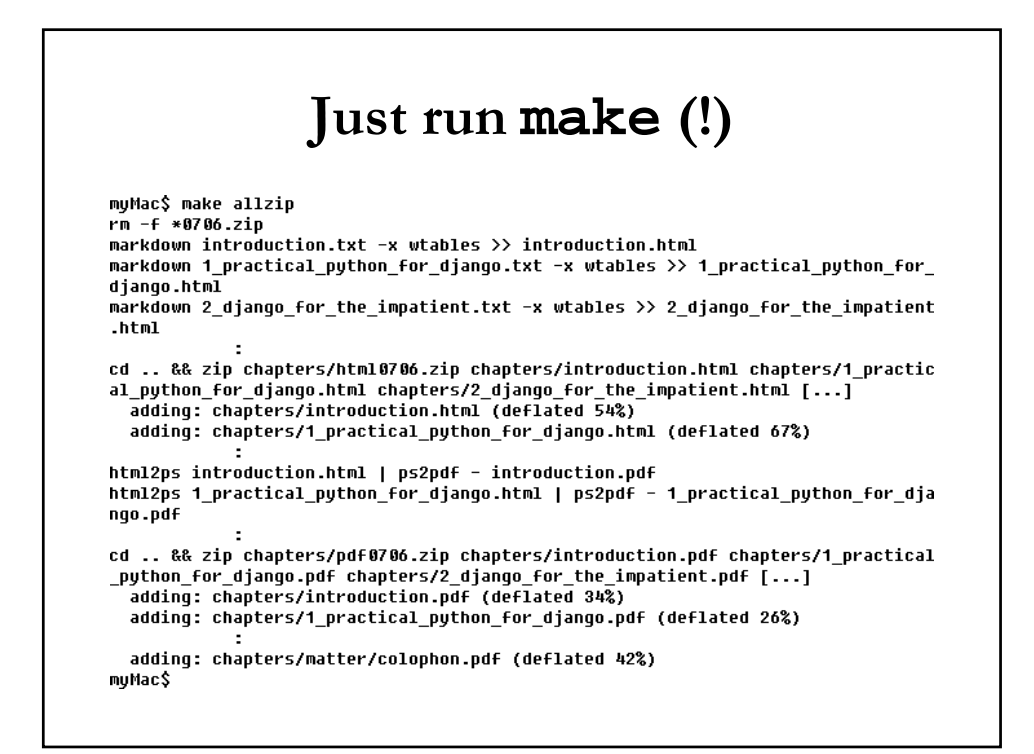

### **Case Studies**

- Forcier, Bissex, Chun
- Ramm, Dangoor, Sayfan
- $Mertz$
- **Beazley**
- Martelli
- Summerfield
- Chun

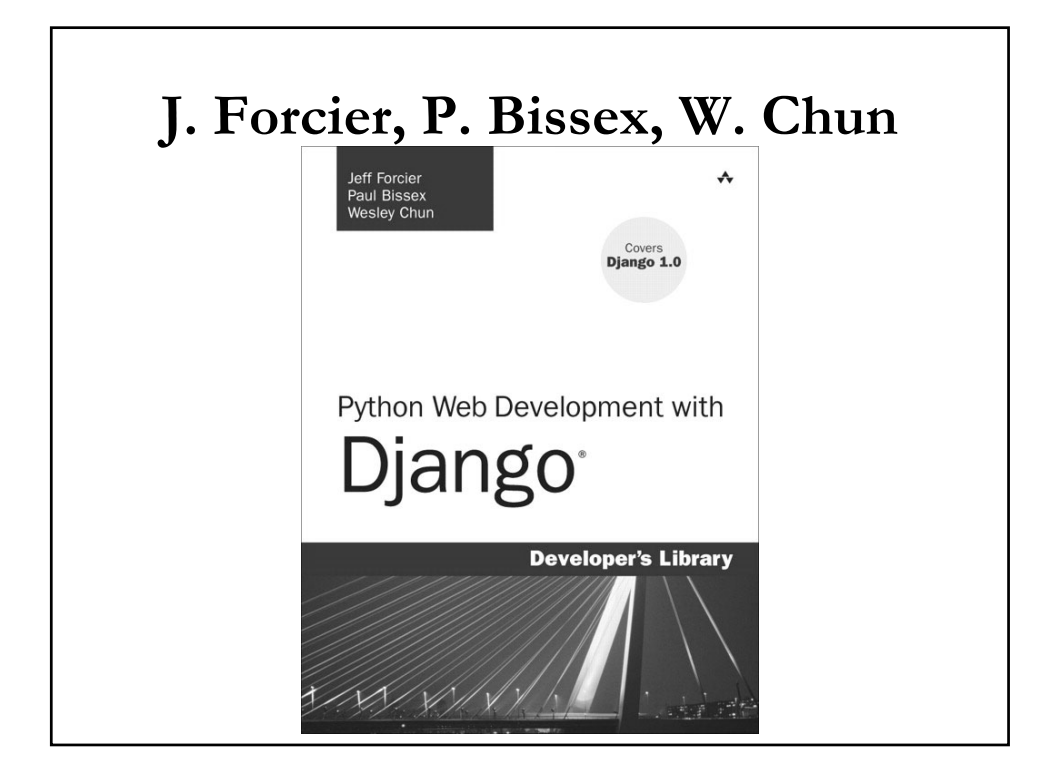

### **Python Web Development w/Django**

- Editing: vim, emacs, TextMate
- Format: Markdown
- Repository: svn
- **Issue-tracking: trac**
- Mailing list: Mailman
- Conversion: HTML (Markdown)  $\Rightarrow$  PS (html2ps)  $\Rightarrow$  PDF (ps2pdf)
- Build: make
- Miscellaneous: "try\_excerpt" tool cuts-n-pastes code snippets; "test\_snippets" tool tests code execution in manuscript
- FUTURE: reST (format), Sphinx (conversion), Redmine (issue-tracking), hg (repository)

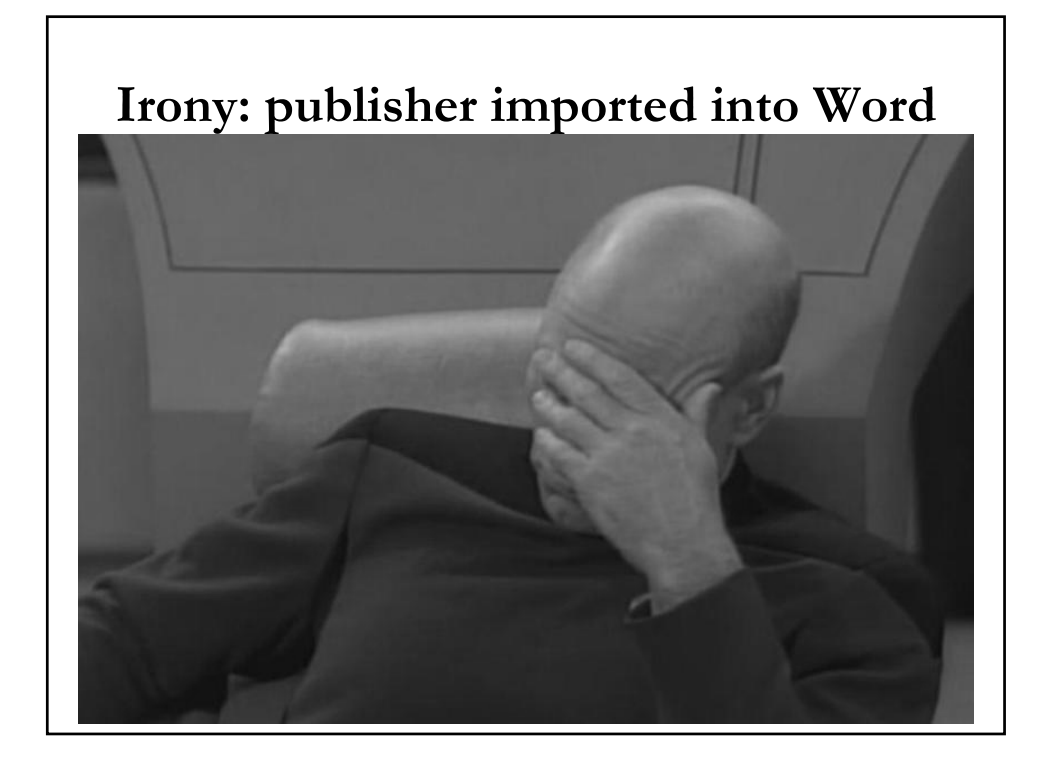

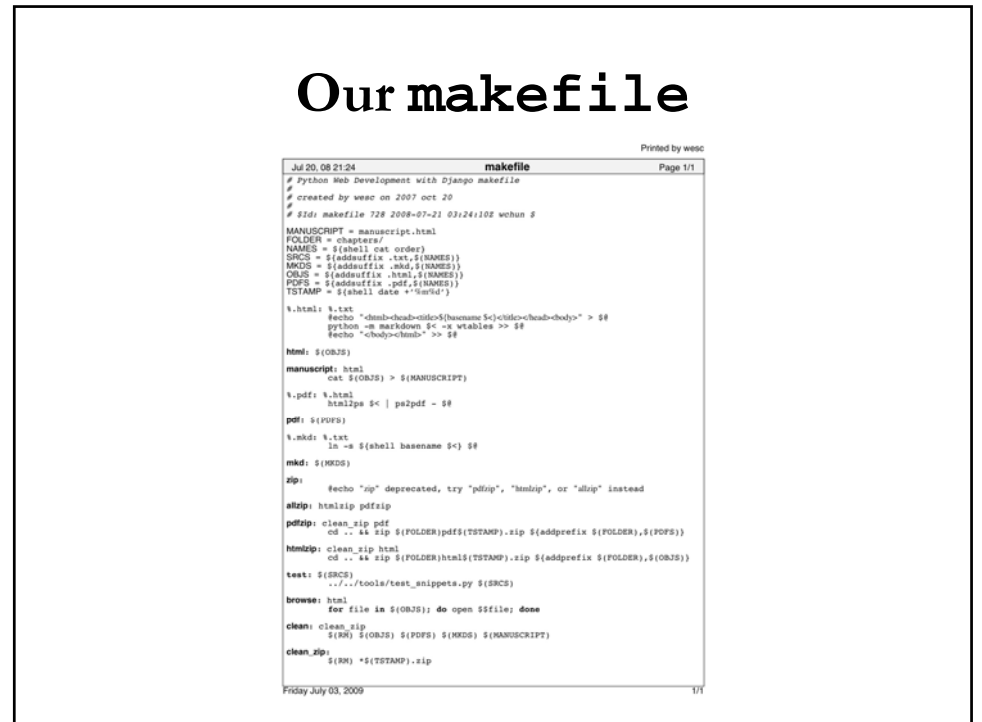

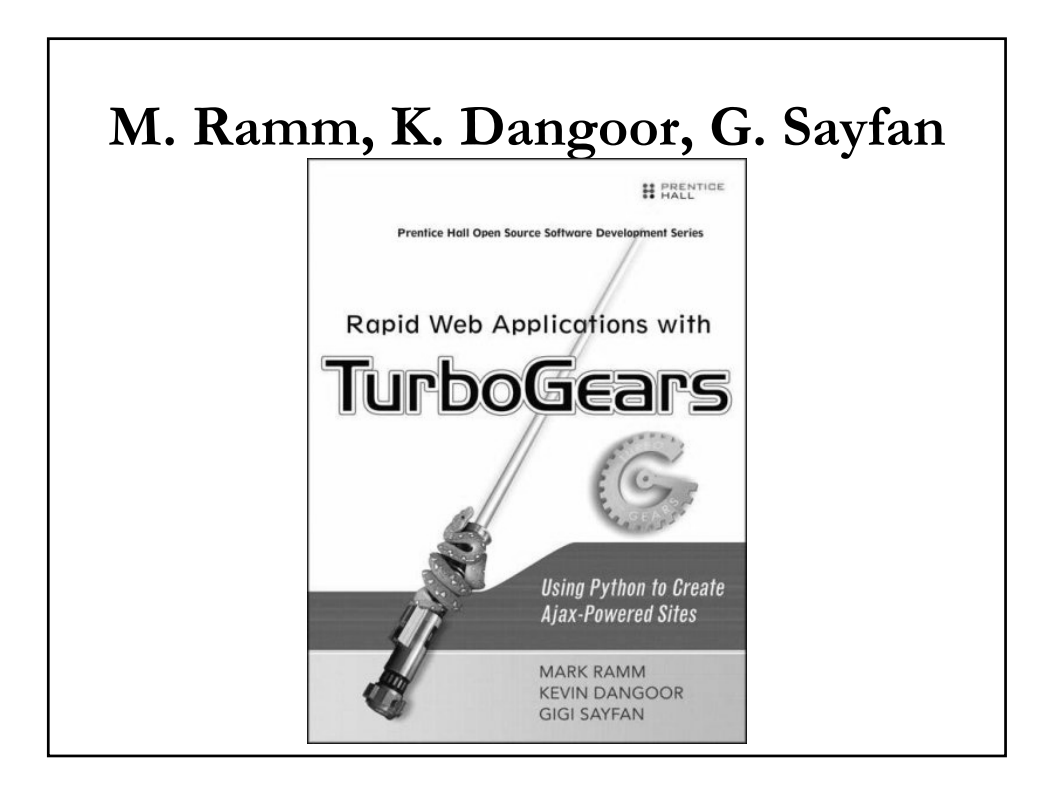

### **Rapid Web Apps with TurboGears**

- Format: Markdown
- Conversion: HTML (Markdown) => PDF (Adobe InDesign) -- all subsequent edits in InDesign
- Repository: svn
- **Issue-tracking: trac**
- FUTURE: reST (format), Sphinx (conversion), hg (repository)

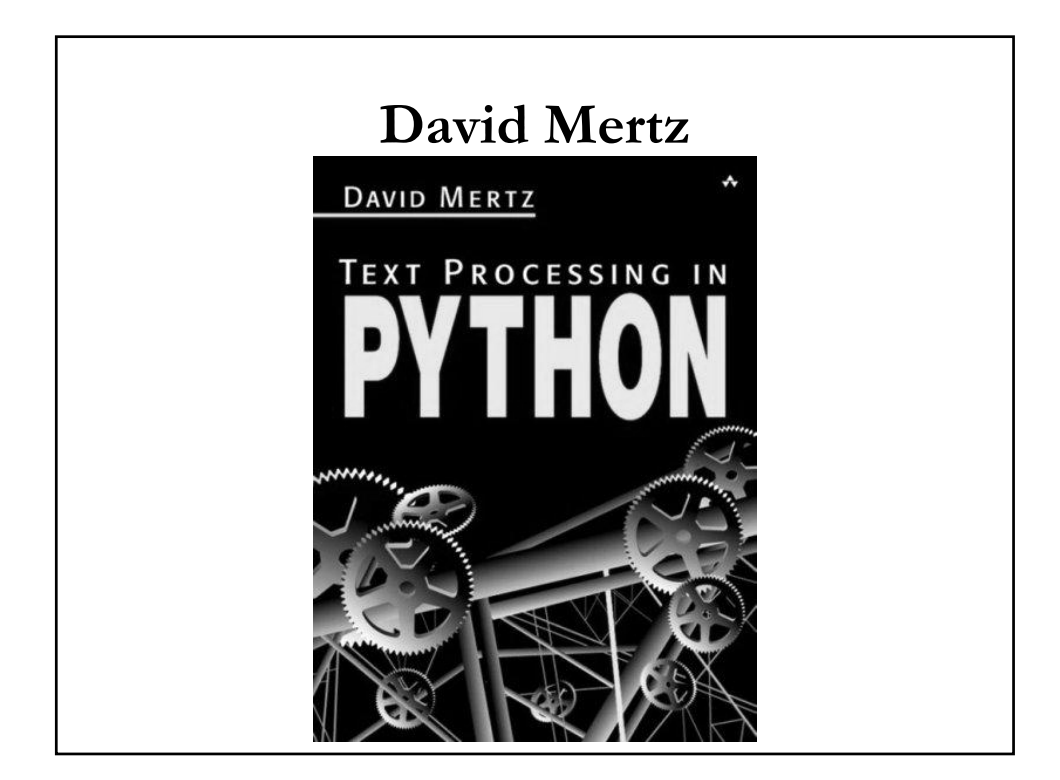

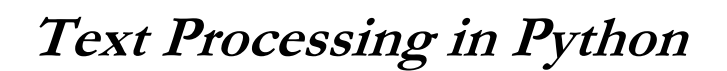

- **Preferences** 
	- Using a plain text editor
	- Extremely minimal markup language
- Editing: Boxer (OS/2), jEdit (plain text editors)
- Markup: "Smart ASCII"
- Conversion: LaTeX (Python+shell scripts) => PDF (LaTeX tools)
- **FUTURE:** same as above but add repository

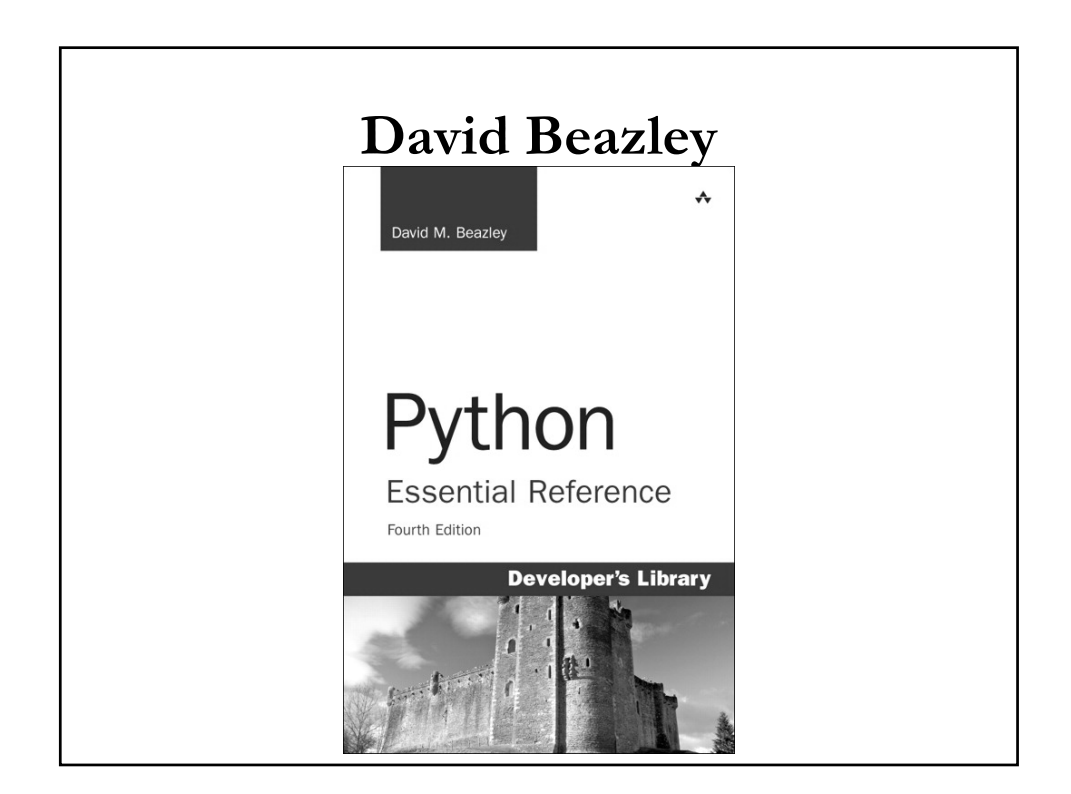

# **Python Essential Reference**

- Editing: emacs
- Format: plain text (1st edition only)
- Conversion: imported into Word
- Miscellaneous
	- Created own indexer in Python
	- Subsequent edits stay in Word
	- Next editions use final master from previous
- FUTURE: not sure but better be plain-text editable

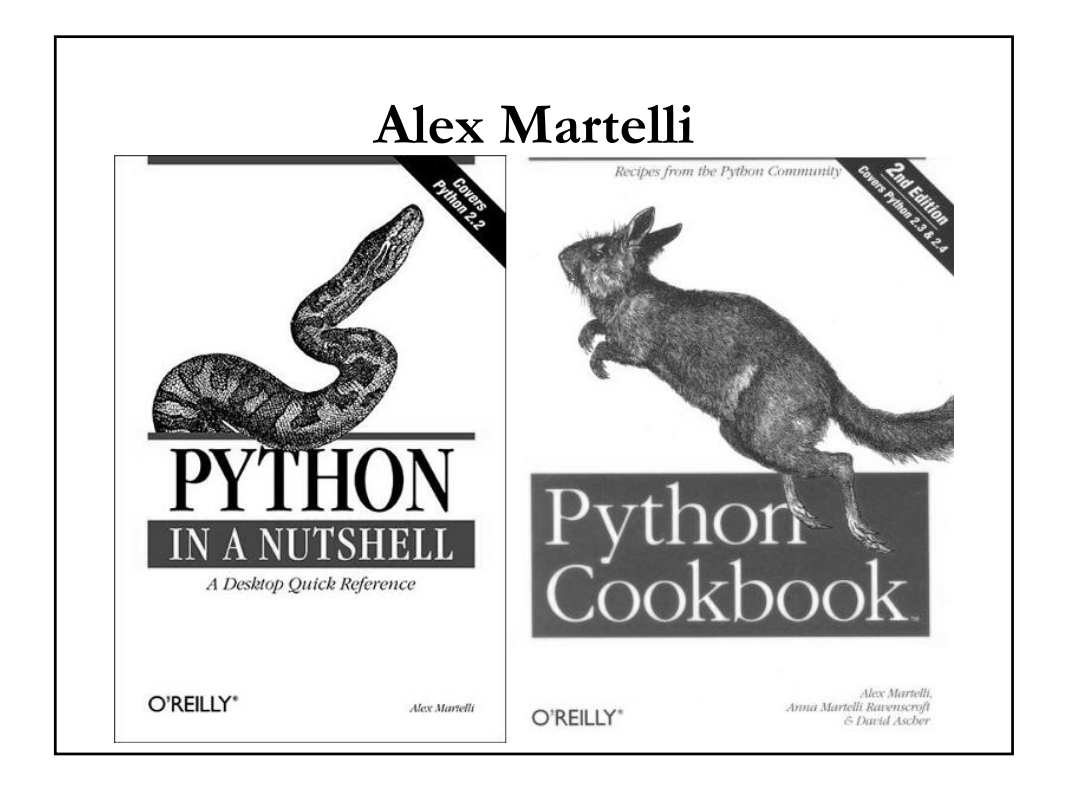

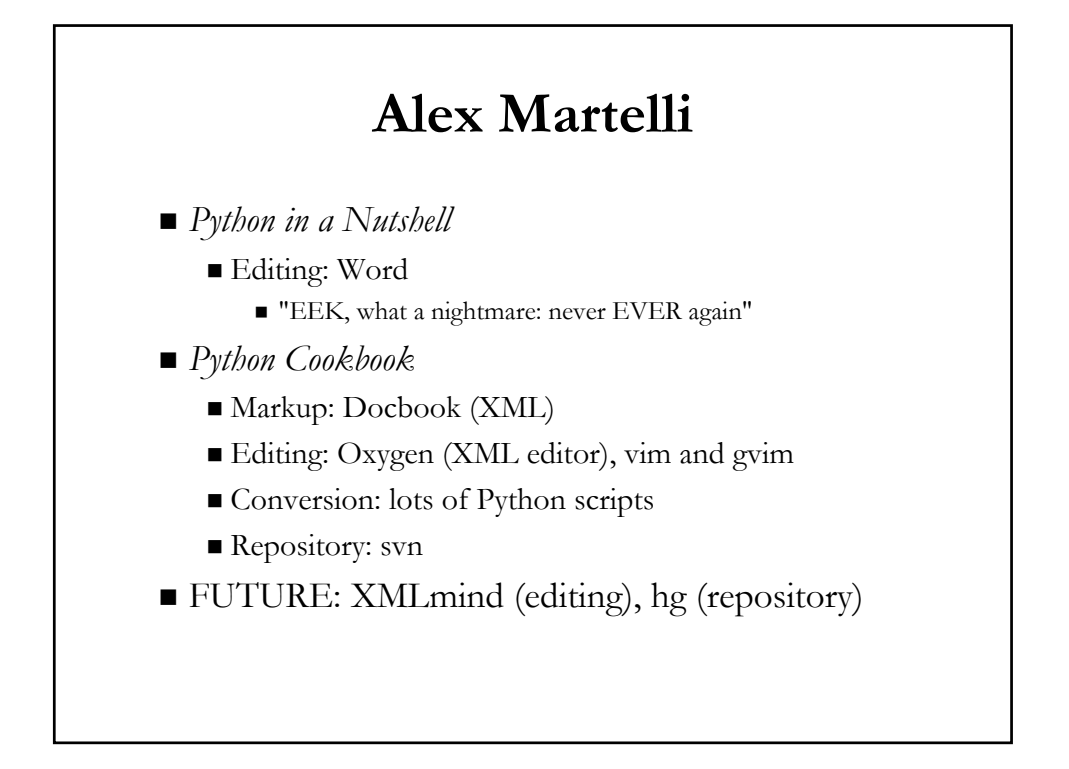

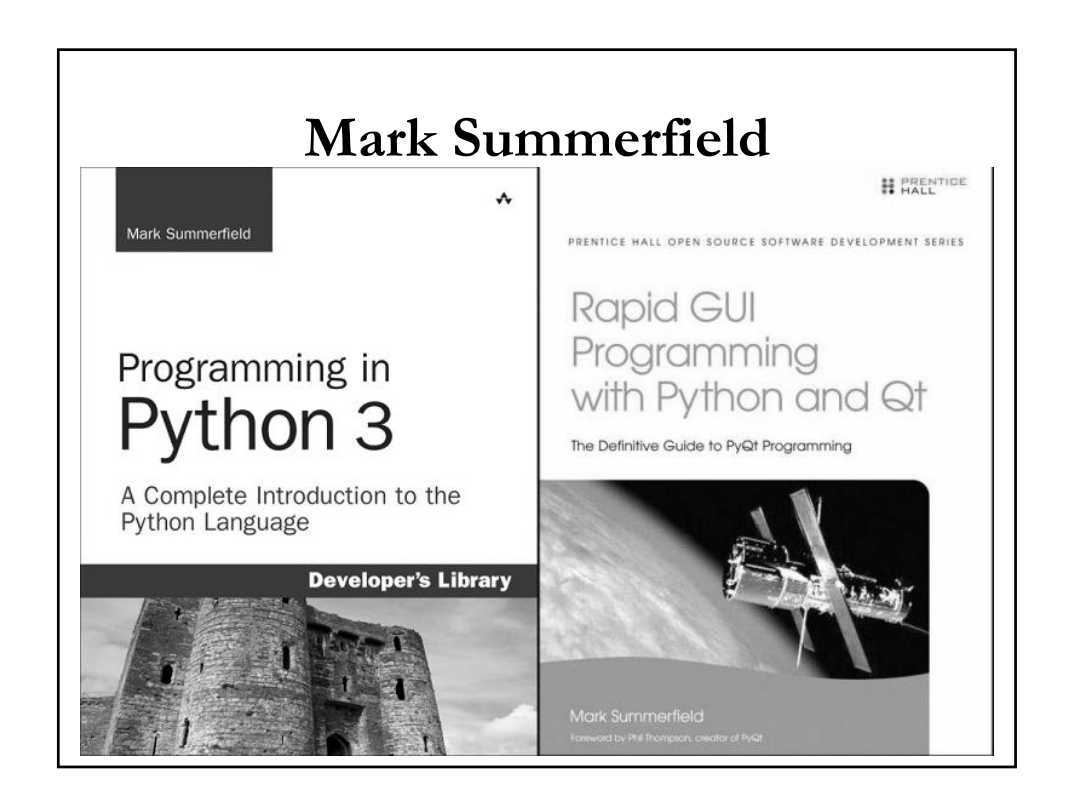

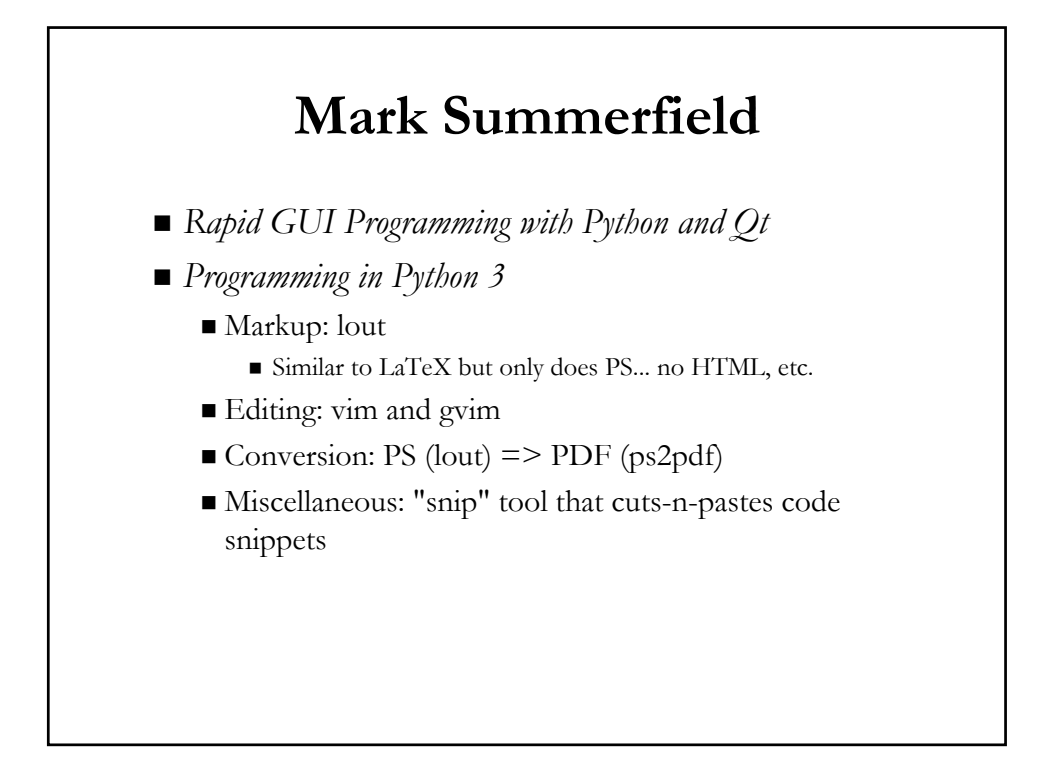

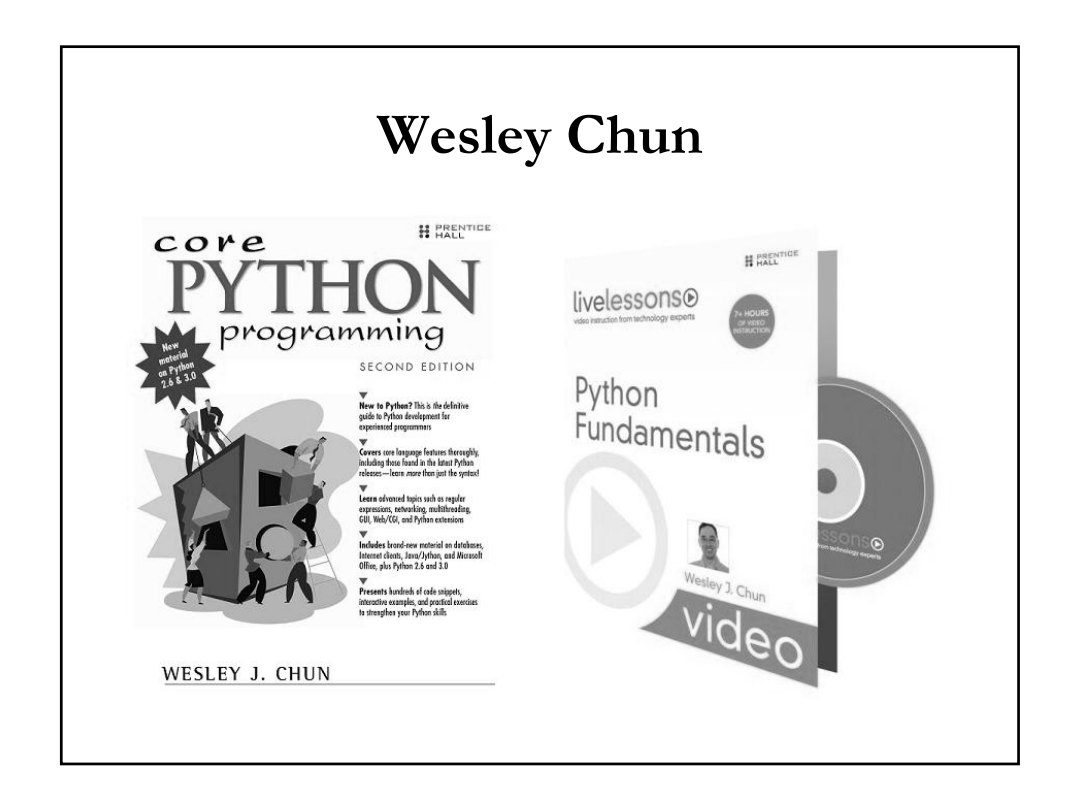

# **Wesley Chun**

- *Core Python Programming*
- **Masters Thesis**
- (Employers') technical manuals
	- Editing: Adobe FrameMaker
	- Gonversion: PS and PDF (FrameMaker)
- *Python Fundamentals*
	- Markup: text w/minimal markup for **bold** & *italics*
	- Editing: vim and gvim
	- Conversion: imported into Word

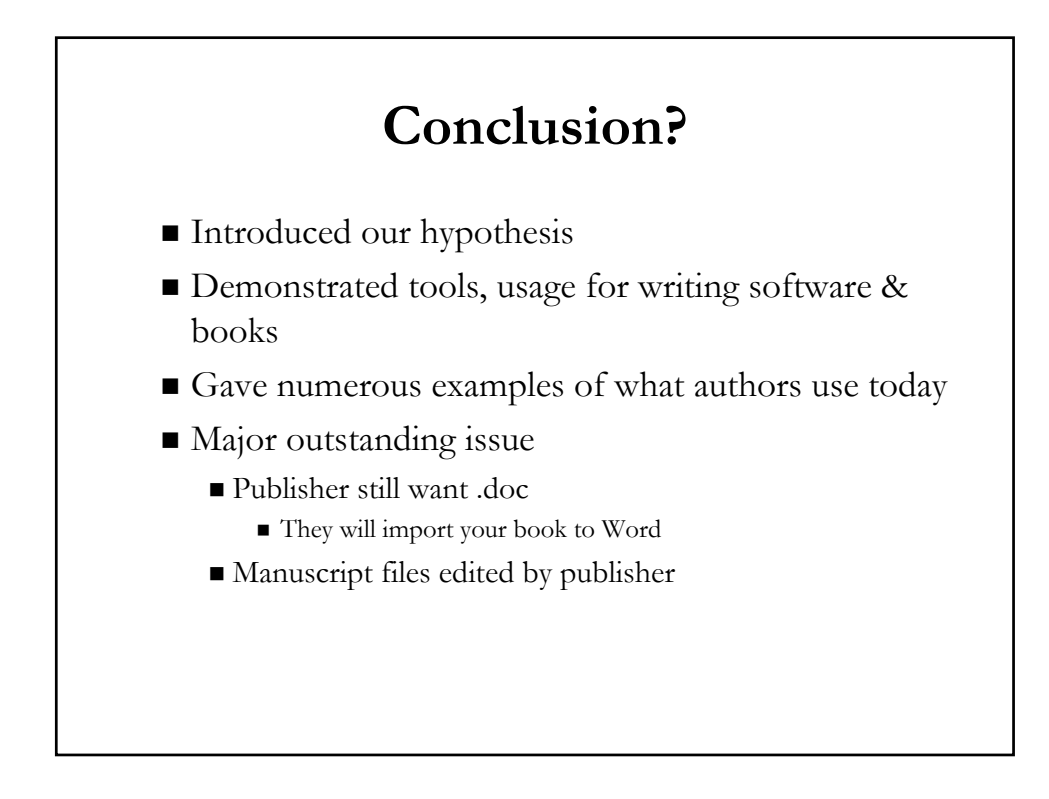

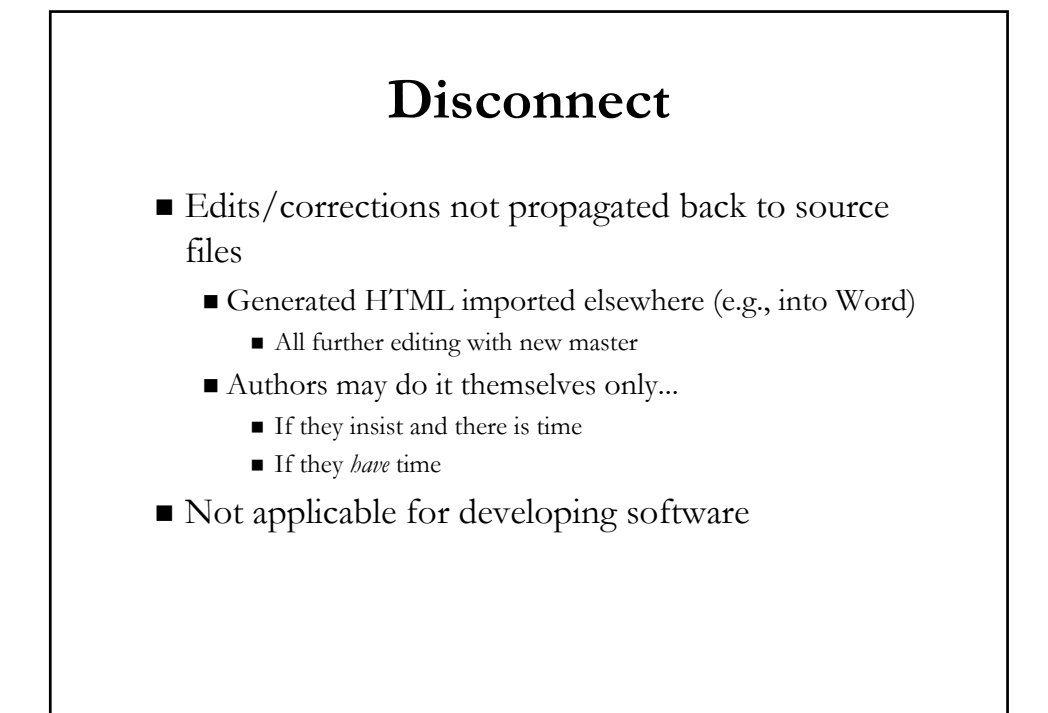

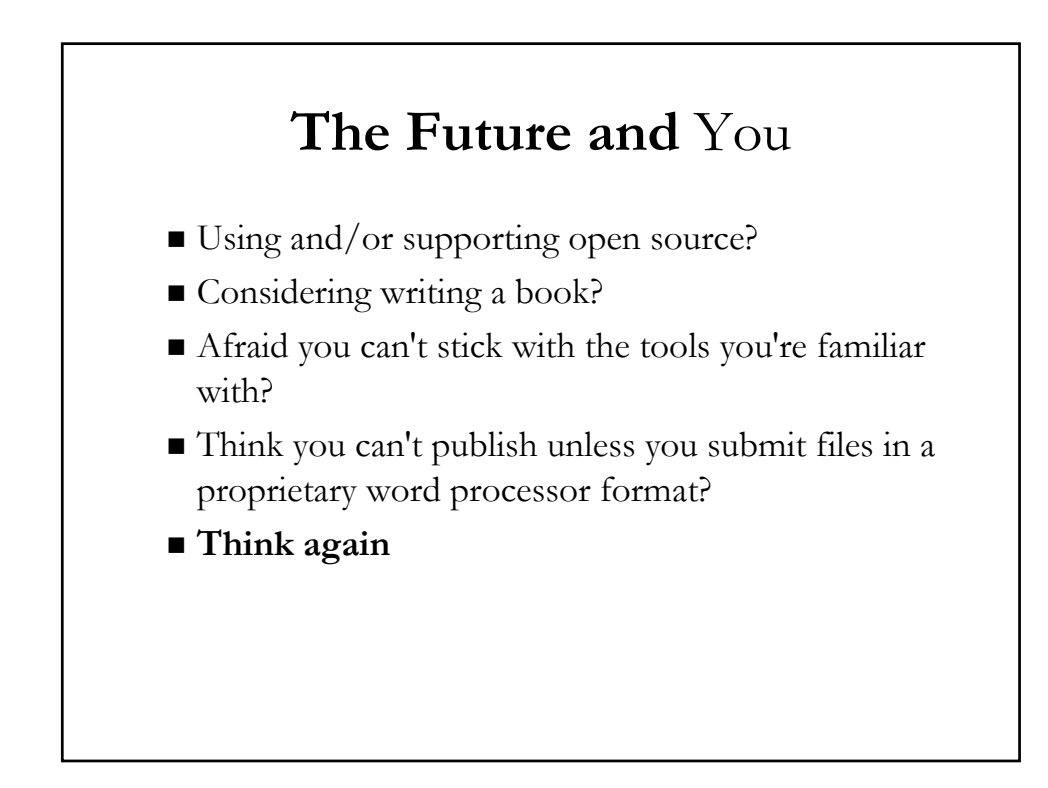

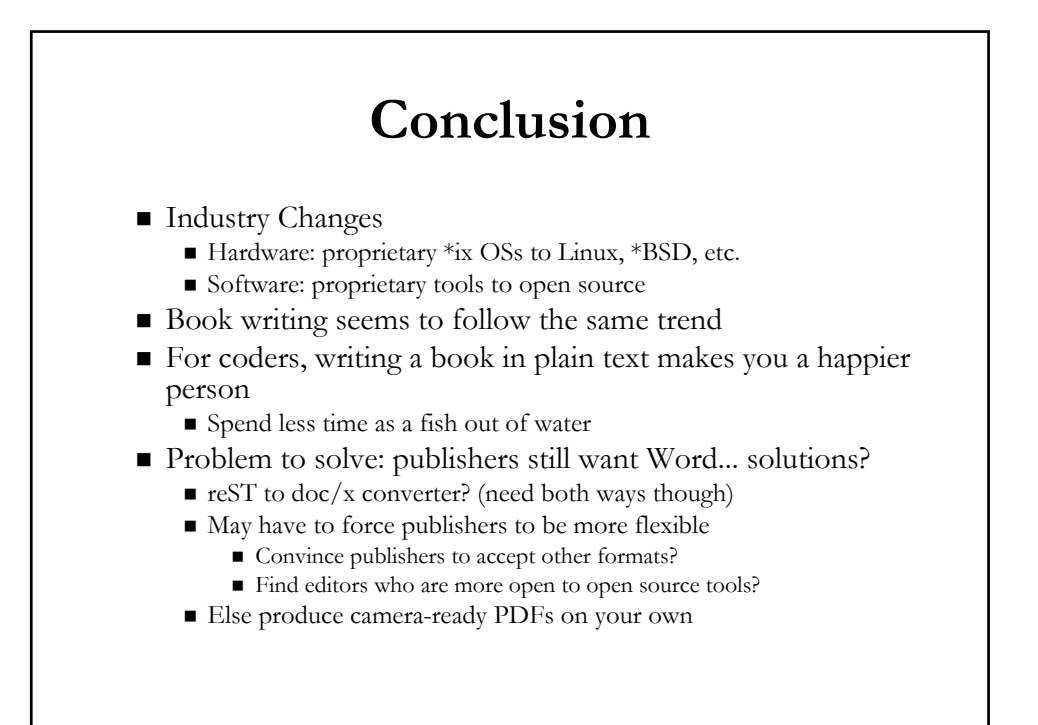

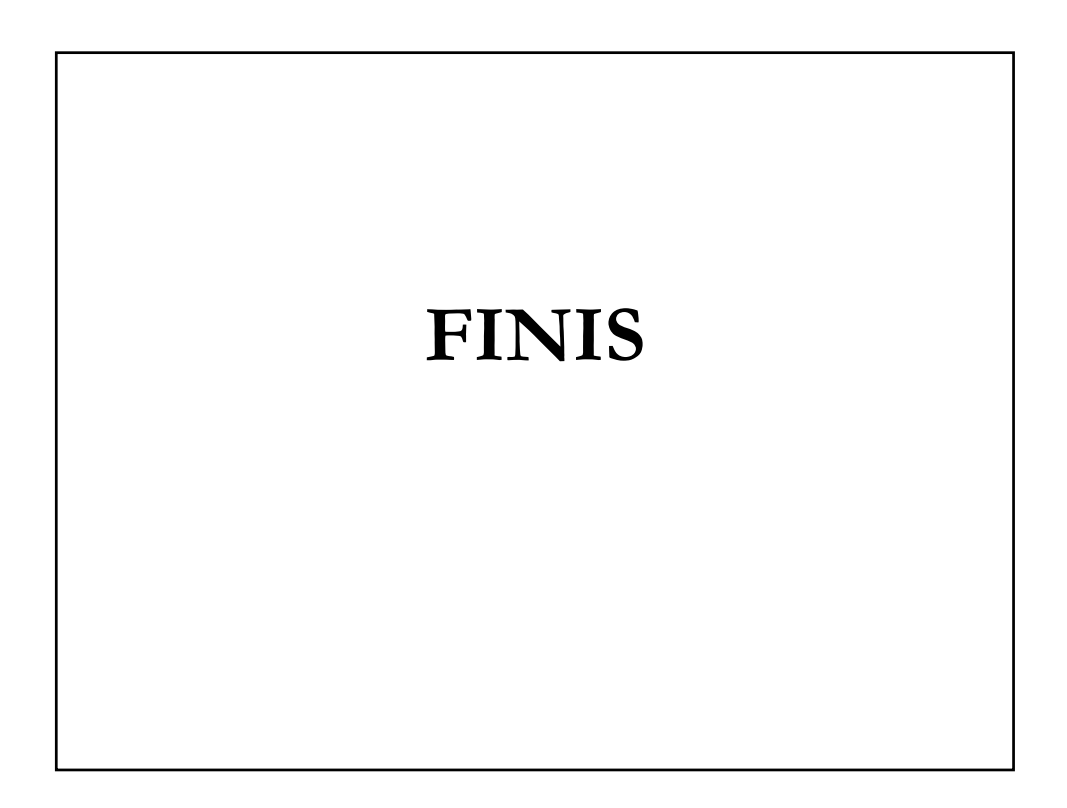